# Europass

## How can we use it in E-STAFF?

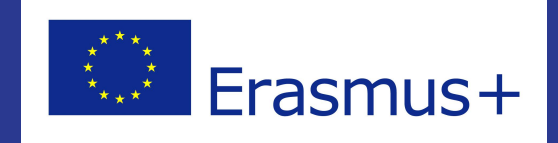

## https://europass.cedefop.europa.eu/

## **National Europass centres**

In every country (European Union and European Economic Area), a National Europass Centre coordinates all activities related to the Europass documents.

It is the first point of contact for any person or organisation interested in using or learning more about Europass.

**LEARN MORE →** 

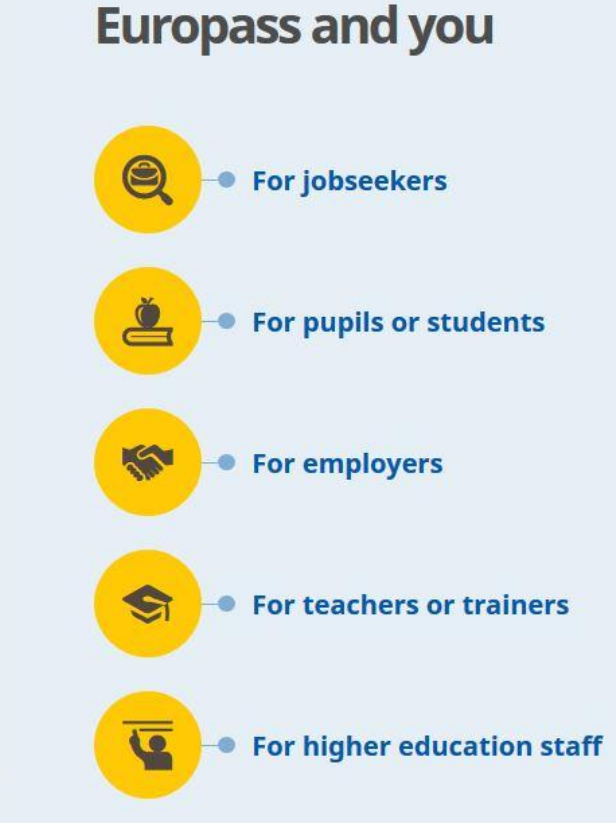

## What kind of documents can be generated?

## **Curriculum Vitae European skills passport**

- Language passport
- **Europass Mobility**

 $\bullet$ 

- **Diploma Supplement**
- Certificate Supplement

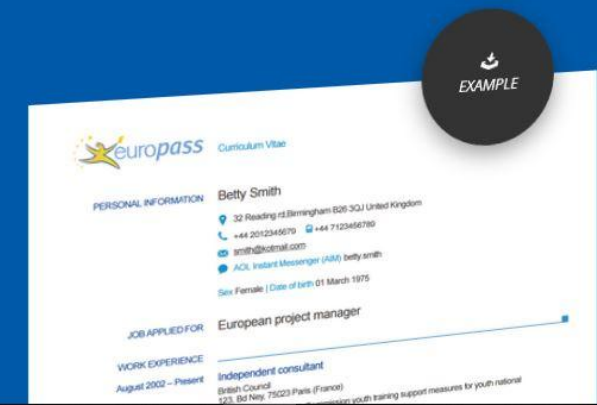

A document to present your skills and qualifications effectively and clearly

Create your CV (+ cover letter) online Update your CV (PDF+XML) online

**LEARN MORE →** 

Examples

### . What is Europass?

- . How to complete a Europass CV?
- How to become interoperable with Europass?
	- I am not a European citizen. Can I use the Europass CV?
- . Which Europass documents do I need?

FREQUENTLY ASKED QUESTIONS

How to complete a Europass CV?

**O SEARCH** 

## How can our students participate?

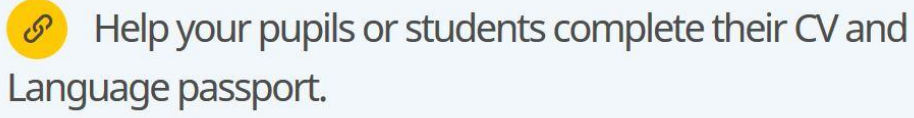

### **Europass CV**

Use the Europass CV, a document to present your skills and qualifications in an effective and clear way.

http://europass.cedefop.europa.eu/en/documents/curriculum-vitae

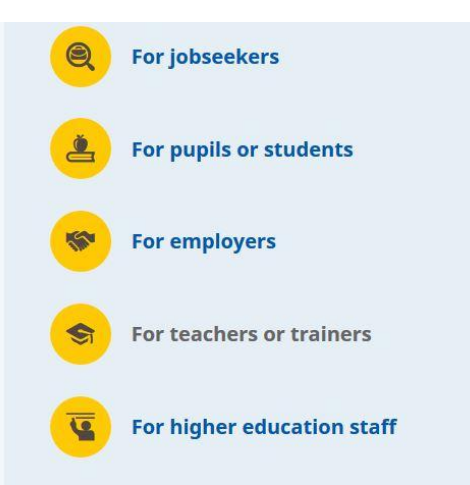

### **Europass Language Passport**

Use the Europass language passport, a self-assessment tool for language skills and qualifications.

http://europass.cedefop.europa.eu/en/documents/european-skills-passport /language...

### **Language Passport**

A self-assessment tool for language skills and qualifications

- Create your Language Passport online  $\bullet$
- Update your Language Passport (PDF+XML) online
- Examples  $\bullet$

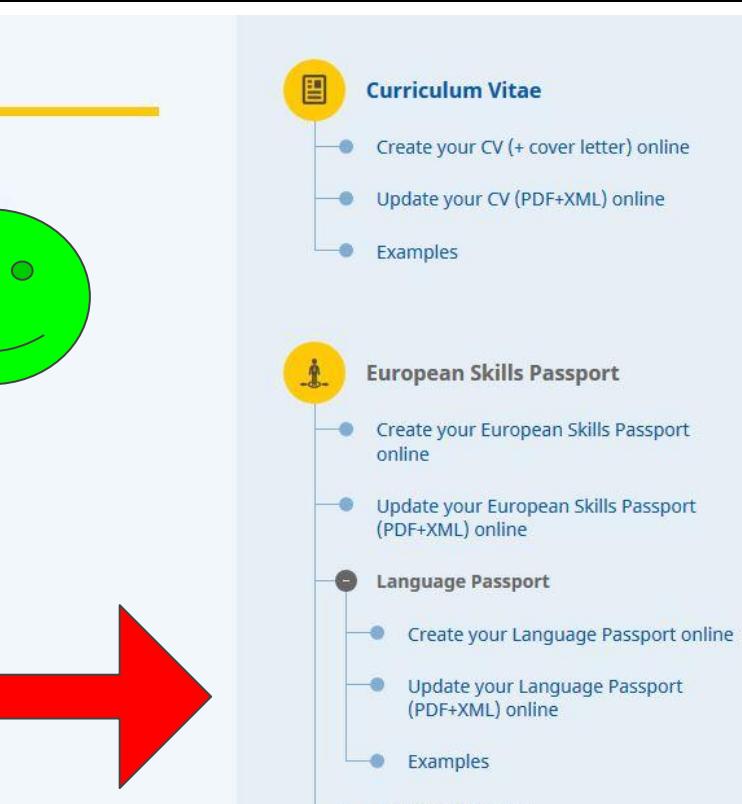

- **Europass Mobility**  $\bullet$
- · Diploma Supplement
- Certificate supplement  $\bullet$

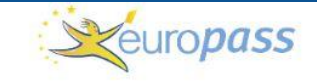

### **Steve Andrew**

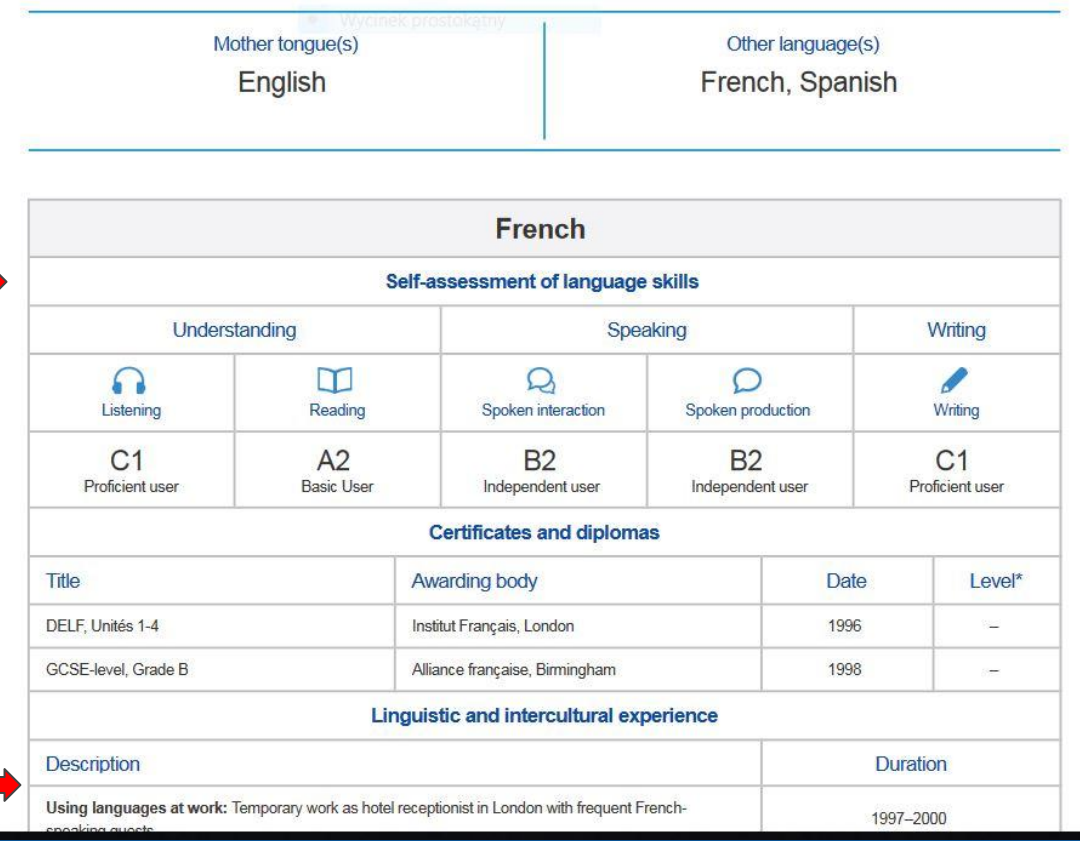

## **You can generate this SELF-ASSESSMENT GRID in your mother tongue**

### Common European Framework of Reference for Languages - Self-assessment grid

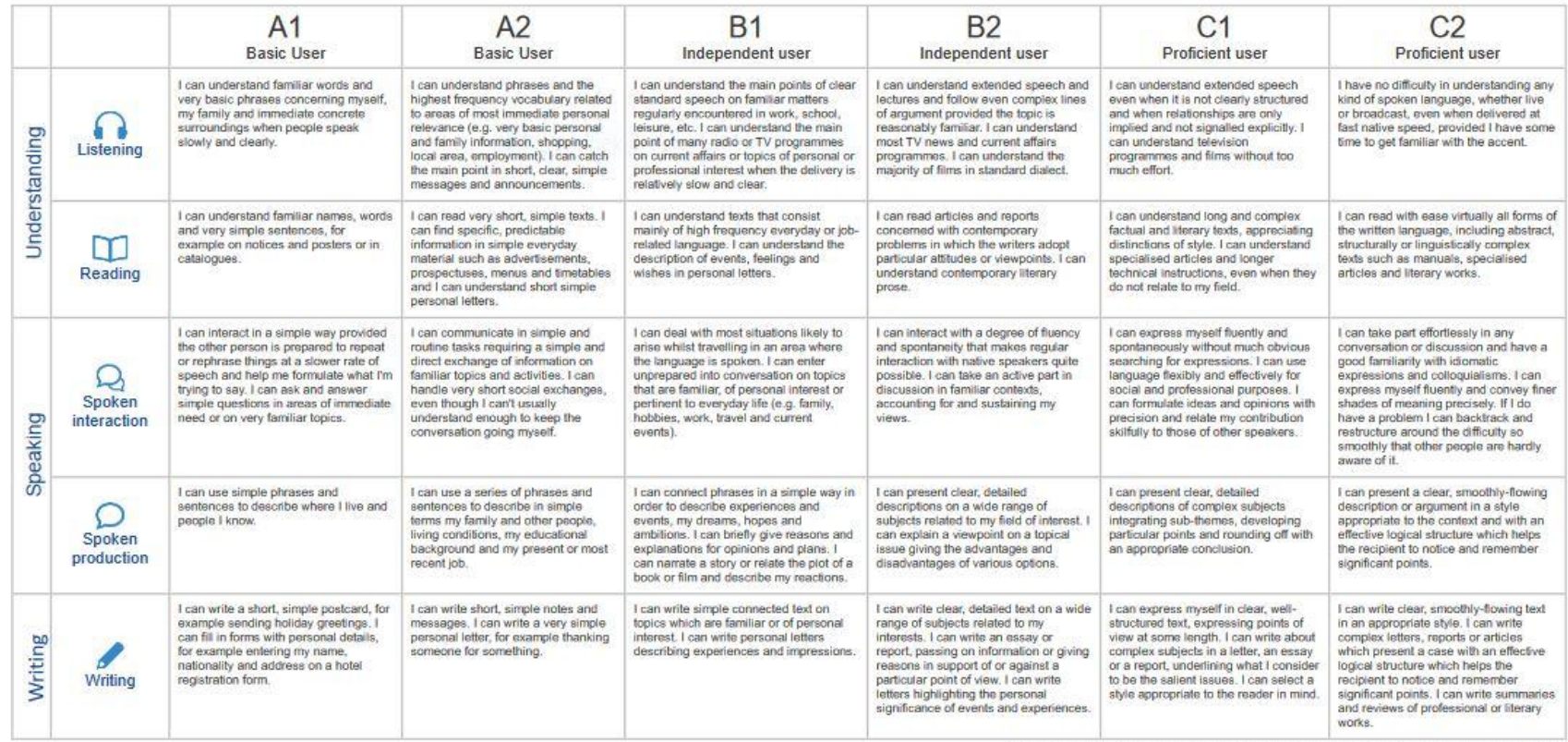

Common European Framework of Reference for Languages (CEF): @ Council of Europe

# **What should we do?**

- 1) Ask students to read the grid and decide which level of language they represent.
- 2) Generate the online FORM of Europass Language Passport and fill in the FORM.
- 3) PRINT it or SAVE it.
- 4) Fill in the table on google drive.
- 5) Do it again at the end of the project (2020).

## **Europass indicator**

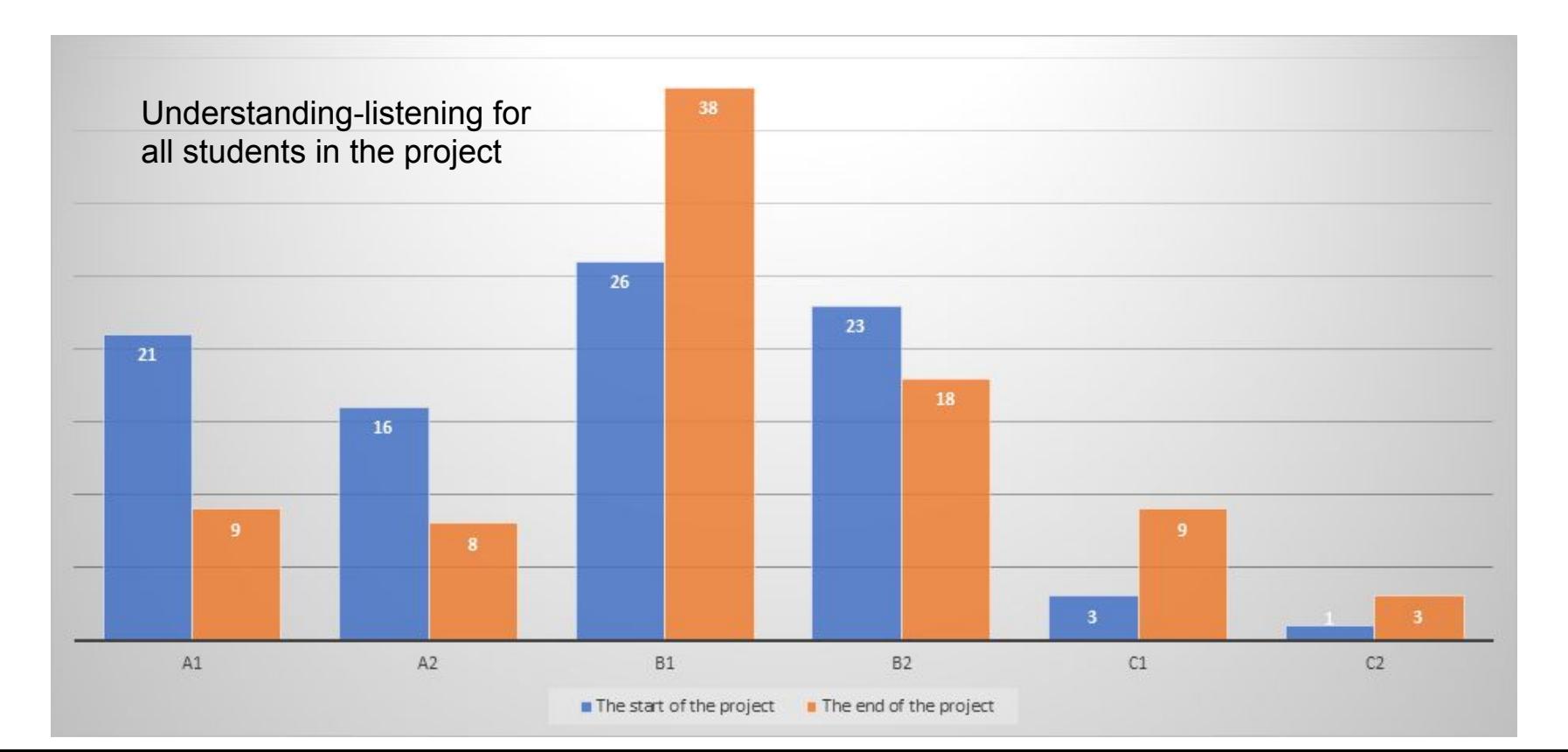

## **It is really easy! And worth doing!**

**It is really easy! And ortdoing!**

**Beata Pastuszko, SP85 Gdańsk**